# The SKYHOOK HOLIDAY CITY AMATEUR RADIO CLUB

www.hcarc.us September 2010 Toms River, NJ

## **Program for our September Meeting Dates to Remember**

Our September meeting will be devoted mostly to nomination night. Our present officers have served a three year term and now need a rest. There are some of you that could easily fill the position of President, Vice President or Secretary . The future of our club depends on a few club members to volunteer and fill these positions. Please consider accepting a position on the officer slate and contact Larry Puccio with your nomination suggestions.

Following the officer nominations, Larry Puccio, K2QDY, will provide a presentation about the North Jersey DX Association (NJDXA) and how QSL cards are processed from their reception through to delivery to the subscribers.

## **Dates to Remember**

September 2 Regular Membership Meeting<br>September 6 Club Luncheon Club Luncheon September 8 VE Session September 20 Club Luncheon September 29 Executive Board Meeting

# **Birthdays & Anniversaries**

Birthdays Shirley Goldberg 09/17 Steve Jackson 09/09

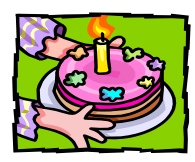

Anniversaries Andy and Audrey Murin 09/04

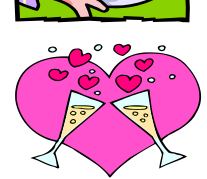

**NEXT MEETING: September 2, 2010 Thursday 7:00PM Meeting Rm. #1 at Holiday City South Clubhouse Mule Rd. at Santiago Drive**

## **The President's Corner By Dave WA2DJN**

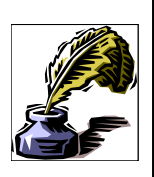

We had ten members who attended the August  $5<sup>th</sup>$  meeting. Steve Jackson re-

ported about the Web Site and mentioned that he changed the counter to receive the IPS count instead of individual people. He said that we have people looking at the Web Site from all over the world. He also mentioned that we need more articles for the Web Site and for the Yahoo Group. Steve also mentioned that we are planning to have a code practice class on the Web Site. Kevin Wagner said that we need to send in photos for the Yahoo Group, in place of articles. We need articles for the Sky Hook, and they do not have to be ham related they can be on past experiences, job related, places we have visited, interesting people who we have met and etc.

 Larry Puccio has been working on the nominations for the September meeting, as we are looking to change club officers starting in November. He has talked with several members and is looking for more people to fill

the slate for new officers.

 I am looking for suggestions for programs to present at future meetings.

 John Roberts gave a talk about The Radio Engineers Alphabet, which was very interesting and used Engineering terms in place of the standard type of alphabet which most are familiar with. He presented various questions and also gave out hand outs after the talk.

 We have had a number of sun spot activity and the bands have been greatly effected, however I was told that ten meters and six meters has been open. Check your higher frequencies for local and DX contacts. It does not require a lot of power to work those frequencies.

 I hope to see you at the September 2nd meeting. 73 Dave WA2DJN

## **Sun Spots**

Our hobby, ham radio, and most radio transmission depends on Sun Spots. These dark dots on the suns surface, caused by explosions on the sun, are what are called Sun Spots. These Sun Spots have been recorded since the 1700s and are still being studied today. Sun Spots follow an 11 year cycle. Our present cycle is most interesting in that we should have started the uphill swing of Sun Spots a year or so ago but are just now beginning to emerge. The following internet site is a good location for you to read about Space Weather. <http://spaceweather.com/>

# **QSL, The Beginning**

The following letter was published in the June 1916 edition of QST magazine. The editor"s comments were by the then editor of QST, who is not identified, but is believed to be Hiram Percy Maxim. The letter appeared in an earlier edition of the NJDXA Newsletter and was published again in response to Jim Smith's (VK9NS) query in one of his stories about how this QSL business started.

**QSL** 

The editor received a letter as follows from Mr. Edward C. Andrews of Philadelphia, Pa: I am enclosing a postal which I have received from Mr. W.T. Fraser of Buffalo, N.Y. (8VX) on which he states my signals were heard in Buffalo clear and strong. This is a distance of over 400 miles and I naturally felt somewhat elated as it was accomplished with 1-4 Kw. Chambers open core transformer.

But aside from the fact that this is a fairly good record, I wish to commend the spirit of unselfishness that is quite evident in Mr. Fraser and others who send cards which tell of receiving the signals of a fellow amateur. While these cards of 8VX (Mr. Fraser) may have come to your attention before, I have never seen a notice about it in your magazine. When one goes to the trouble and expense of having a postal printed in order to inform those of whose signals he hears, it seems to me that a long stride has been taken, toward aiding the perfection and inspiration to amateur work.

Until I received word from 8VX, I thought my maximum sending range was seventy-five miles. At Mauch Chunk and the Delaware Gap my signals were slightly stronger than NAI and quite similar to WHE.

## **HCARC Official Badge Ordering**

The club"s official badge maker is the Capital Engraving Co. in Longview, WA. To order a badge, simply call Capital at 1- 800-628-4985 after 1PM M-F. All that is required is to give your call and first name and your mail address. Use your credit card to pay. Cost is \$12.50 plus \$2 S&H. Al Ross WA7UQE will take care of you and create an official logo and club name on your personal badge.

## *Our VE Crew*

Murray KD2IN, Bill AC2F, John K2JWH, Ed W1EAP, Larry K2QDY, Jamie W2QO, John KQ4WR, Jack KC2FS, Stan KB2PD Steve N2WLH, Kevin W2FA Ed WA2NDA.

## **CLUB COMMITTEES**

*Refreshments:* John K2WJH, Carl W2PTZ *www.hcarc.us Webmaster*: Steve N2WLH, Kevin W2FA *Publicity:* Ed W1EAP *Programs*: Murray KD2IN *Sunshine*: Ed W1EAP *Event Food Committee*: Vacant *Field Day*: Larry K2QDY *VE Sessions*: Bill AC2F, Larry K2QDY plus the "crew" *Skyhook*: Larry K2QDY *Funds Raising*: Vacant *Membership*: Bill AC2F

#### HOLIDAY CITY AMATEUR RADIO CLUB Toms River, New Jersey

W2HC Trustee Don Smith

Web Site www.hcarc.us<br>Dave Ottenberg President Dave Ottenberg WA2DJN 732 505-5953 Vice President Ed Picciuti W1EAP 732 736-0955 Secretary Norm Smith W2PXE 732 920-5423 Treasurer Joe Militano KC2QLA 732 657-7092 Executive Board Don Smith W2III 732 505-4821 Executive Board Larry Puccio K2QDY 732 349-2950 Executive Board Bill Haldane AC2F 732 240-7064 Executive Board John Hann W2JWH 609 660-0985

Membership is open to all interested persons. Ham license is not required. Dues are \$20.00 per year, payable Jan. 1st . Members joining during the year will have the dues prorated. Family membership \$10.00

------------------------------------------- Meetings are held on the first Thursday of every month, at 7:00 pm. Location: Meeting Room #1 in the Holiday City South Clubhouse. Directions: Go to Mule Rd. and to the corner of Santiago Drive. Turn into Santiago Dr., then into the parking lot in front of the pool. Enter bldg. on right.

The SKYHOOK is published monthly. Editor and Publisher: Larry Puccio K2QDY phone: 732 349-2950 E-mail lpuccio1@comcast.net<br>Send all newsletter items to: Larry Puccio 22 Sabinas Street Larry Puccio 22 Sabinas Street Toms River, NJ 08757-6445

------------------------------------------

#### *Continued from page 2.*

I would urge upon the members of the A.R.R.L. and the readers of QST to notify by postal and by the very next mail the owner of the station whose signals they hear and to give such other information as they think of aid or inspiration to the recipient.

Respectfully, (Sgd) Edward C. Andrews, 8TQ.

EDITORS COMMENT: The idea of notifying the amateurs is a fine one, and the Editor earnestly recommends that all of our readers adopt this plan. At small expense, a postal can be had and on it printed a short description of the receiving station and other data which bring the amateurs of our great organization in closer touch with each other.

## **Why Use PSK31 and Digital Radio? By Murray kd2in**

Some Hams who are using sideband voice (SSB) to make contacts may ask "what good would digital radio do for me"? Here are a few answers.

1. You don"t give up voice SSB in order to add digital modes. You are adding them to what your radio already does. You just switch back and forth as you wish.

2. Digital modes such as PSK31, RTTY and others use all the same bands as SSB, though most PSK31 is found on 20M.

3. You don"t use a microphone to make contacts. Some Hams don"t have the clearest speaking voice, or lack confidence in making contacts via SSB. In digital radio you simply use your keyboard, mouse and screen software to make contacts.

4. Digital works fine with low power. No amplifier, tower or beams? No problem. Even a simple attic dipole will make DX contacts fine with PSK31. (PSK31 stands for phase shift keying, version 3.1.)

5. Software you would need? It is free and available on the Web. I use Digipan.

6. Little or no typing is needed to make a contact. Almost all the needed words to call CQ, answer a call, give your station rig info., location or personal details, are preset in Macro buttons on the screen.. Just a click of the mouse and you are one the air and a few more clicks and you have made a QSO and even logged it!

7. If you do wish to type your own comments or replies to questions during a QSO, you simply type them during the QSO to add to the Macros for the rest of the contact.

8. A big plus is that you don"t cause TVI or other interference to neighbors. For some this is important and a big reason for refraining from getting on the air during most of the 24 hours of the day. Not a problem with digital. Go to it!

Later, again with free software, you can do RTTY (Radio Tele-typing), SloScan TV and even Keyboard CW. There are even programs that will read CW on the screen.

> Are There Any Negatives to Digital? Yes, a few, but not any big problems.

1. You will need an interface between your computer and radio. You can build your own from a kit, parts from an article, or buy one ready made. Relatively easy to set up. It will work with all digital modes.

2. You do need a computer.

3. You need to be able to type a bit now and then, so some keyboard skills are needed.

You will need some help in getting started. That is available from club members already doing PSK31 and other digital modes.

Any questions? Contact me via email or by phone: 732 505 6860. [kd2in@arrl.net](mailto:kd2in@arrl.net)

#### 73,

Murray Goldberg KD2IN

#### **UPGRADE TO WI FI BLOCKS SENDING/ RECEIVING OF ECHOLINK AUDIO**

This past year, after buying a laptop for use in other locations in my home aside from where the desktop was located, I installed a router. It is a Cisco Systems Wireless-G model. It works fine for everything except for Echolink. When I did a test transmission via the Echolink, test for 2 way communication, I learned that I had some kind of 'firewall' problem that was causing the problem. The Echolink site help feature led me to lots of good information about router problems for Echolink two-way transmission. I was able to get some directions and data for my model router, and suggestions for how to do an 'exception' in the firewall for Echolink. Next I went to my software for the router which is part of it's original installation package. After fumbling around the router software, looking for where to make the changes, I finally found the page where the info could be written in.

 After redoing the Echolink test I found I had cleared the problem. Whew! What a relief.

 I didn't give the specific data in this article for anyone else to use, because each router is different and it might involve the computer or Internet cable modem as well. So I suggest that you go to the help information in Echolink and start from there. It worked for me and I feel confident it should work for you too.

Murray KD2IN

Page 4 September 2010 HCARC

## **Hows DX By Russ Young "WA2VQV"**

**Russ, WA2VQV Worked:**

**On 30 Meters PSK31:** DL5ASK Germany, F1MLE France.

**On 20 Meters CW:** 5N7M Nigeria, GU4CHY Guernsey, PJ7/K5SL Saint Maarten, SG3U EU-084 Sweden, SV2FPU/ P Greece, Z30V Macedonia.

**On 20 Meters SSB:** AO1URF, AO3GP Spain, HI3TEJ Dominican Republic, IZ8FWN Italy.

**On 20 Meters PSK31:** E74DO Bosnia-Herzegovina, GW0TKX Wales, ON8BZ Belgium, PD9FJ/P, PD0MBY Netherlands, TK/DG6FDV Corsica, UR8MH Ukraine.

**Copy center (kop'e sen'ter), n.,** 1. An imitation, reproduction, or transcript of an original. 2. Written matter or artwork to be reproduced in printed form. 3. A place to get your digital Xerox copying, color copies, fax services, e-mail, custom artwork, desktop publishing, scanning, business cards, letter head, envelopes, brochures, resumes, invoices, postcards, flyers, stationary, engineering and architectural prints, plotting, large format color prints, lamination, bindery, folding, padding, cutting custom imprinting, t-shirts,

20 East Water Street, 732.286.2200 Toms River, NJ 08753 fax 732.286.0012

signs, vinyl graphics, self– inking stamps, pickup and delivery.

**On 17 Meters CW:** HA5AQ Hungary.

#### **Larry, K2QDY Worked:**

**On 40 Meters CW:** DR6J Germany, RU1A Russia, SN2K Poland, LU2AB Argentina, LZ5R Bulgaria, S58Q Slovenia.

**On 30 Meters CW:** 9A2YM Croatia, HI8A Santo Domingo, 4J3M Azerbaijan, SV2GNC Greece, CO8LY Cuba, UR5AS Russia.

**)n 20 Meters CW:** HK1R Colombia, F5IN France, KH6MD Hawaii, I2TAO Italy, LZ7G Bulgaria,DA2A Germany, HG1H Hungary, C6AMS Bahamas, RY7G UA1CE Russia, ES4Q Estonia, S51WO Slovenia, OH8WW Finland, OZ1GML Denmark,CR6M Portugal.

73 & Good Hunting Russ, WA2VQV

## **Proudly Serving Customers for over 50 years**

Xerox Copying Fax Service Binding Laminating Laminating Blueprinting Offset Printing Business Cards Photographic Reproductions Color Laser Copies Transparencies Drymounting Engineering Size Copies Color Stats PMTs Stats Art Supplies Enlargement/Reproductions

HOLIDAY CITY AMATEUR RADIO CLUB c/o Larry Puccio 22 Sabinas St. Toms River, NJ 08757-6445

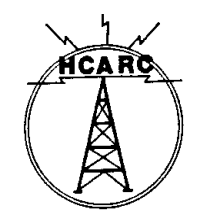